#### МИНИСТЕРСТВО СЕЛЬСКОГО ХОЗЯЙСТВА РОССИЙСКОЙ ФЕДЕРАЦИИ Федеральное государственное бюджетное образовательное учреждение высшего образования

#### «КУБАНСКИЙ ГОСУДАРСТВЕННЫЙ АГРАРНЫЙ УНИВЕРСИТЕТ ИМЕНИ И. Т. ТРУБИЛИНА»

# ФАКУЛЬТЕТ АГРОНОМИИ И ЭКОЛОГИИ

**УТВЕРЖДАЮ** Декан факультета агрономии и экологии доцент А.А. Макаренко *GAKYRISTET* 2022 г.

# Рабочая программа педагогической практики

Научная специальность 1.5.15 Экология

Уровень высшего образования подготовка научных и научно-педагогических кадров в аспирантуре\_

> Форма обучения очная

> > Краснодар 2022

педагогической практики составлена Рабочая программа  $\mathbf{R}$ соответствии с Федеральными государственными требованиями к структуре программ подготовки научных и научно-педагогических кадров в аспирантуре, условиям их реализации, срокам освоения этих программ с учетом различных форм обучения, образовательных технологий и особенностей отдельных категорий аспирантов, утвержденными приказом Министерства образования и науки Российской Федерации от 20 октября 2021 г. № 951.

Автор: д.б.н., профессор

*ДАЛ* А.И. Мельченко

 $\ddot{\circ}$ 

Программа обсуждена и рекомендована к утверждению решением кафедры прикладной экологии от 11.05.2022г., протокол № 8/1

Заведующий кафедрой к.б.н., профессор

 $2h$  Н.В. Чернышева

Программа одобрена на заседании методической комиссии факультета агрономии и экологии, протокол от 11.05.2022г. № 8

Председатель методической комиссии ст. преподаватель

Руководитель программы аспирантуры д.б.н., профессор

 $\sqrt{\frac{2}{\pi}}$ E.C. Бойко

А.И. Мельченко

#### **1 Цель педагогической практики**

Целью педагогической практики является изучение аспирантами основ педагогической работы в высших учебных заведениях; развитие практических умений и навыков профессионально-педагогической деятельности; формирование целостного представления о педагогической деятельности в условиях высшей школы; развитие педагогических способностей и мотивации педагогического труда в высшей школе.

#### **2 Задачи педагогической практики**

Задачами педагогической практики являются:

организация изучения аспирантами нормативных документов, упорядочивающих деятельность кафедр и профессорско-преподавательского состава университета («Закон РФ «Об образовании», Федеральный закон «О высшем и послевузовском профессиональном образовании», ГОС ВПО, систему менеджмента качества Кубанского ГАУ, рабочие программы отдельных дисциплин и иные локальные акты);

изучение методов, приемов, технологий педагогической деятельности в высшей школе;

изучение организации учебно-воспитательного процесса в Кубанском ГАУ и участие в нем;

знакомство аспирантов со спецификой деятельности преподавателя конкретной кафедры;

выработка практических умений конструирования преподаваемого курса, его содержания в соответствии с требованиями стандарта, спецификой вуза и кафедры;

формирование у аспиранта знаний и умений учебно-воспитательной работы со студентами.

#### **3 Формы проведения практики**

Практика проводится дискретно*.*

То есть по видам практик – путем выделения в календарном учебном графике непрерывного периода учебного времени для проведения каждого вида (совокупности видов) практики или по периодам проведения практик – путем чередования в календарном учебном графике периодов учебного времени для проведения практик с периодами учебного времени для проведения теоретических занятий).

#### **4 Способ проведения педагогической практики**

Способ проведения практики – стационарная.

Местом прохождения практики по получению профессиональных умений и опыта профессиональной деятельности (педагогическая) является: ФГБОУ ВО «Кубанский государственный аграрный университет им. И.Т. Трубилина».

#### **5 Перечень планируемых результатов обучения при прохождении практики, соотнесенных с планируемыми результатами освоения ПА.**

В результате прохождения практики аспирант должен:

Знать: преподаваемую дисциплину экология и разрабатывать соответствующие учебно-методические материалы в образовательных организациях высшего образования, дополнительного профессионального образования, профессиональных образовательных организациях.

Уметь: преподавать дисциплину экология и разрабатывать соответствующие учебно-методические материалы в образовательных организациях высшего образования, дополнительного профессионального образования, профессиональных образовательных организациях.

Владеть: способностью преподавать дисциплины экология и разрабатывать соответствующие учебно-методические материалы в образовательных организациях высшего образования, дополнительного профессионального образования, профессиональных образовательных организациях.

# **6 Место педагогической практики в структуре ПА**

Практика педагогическая является элементом обязательной части (части, формируемой участниками образовательных отношений).

Практика по получению профессиональных умений и опыта профессиональной деятельности (педагогическая) проводится в 3 семестре продолжительностью 6 недели.

# **7 Содержание педагогической практики**

Общая трудоемкость педагогической практики составляет 324 часа, 9 зачетных единиц, в том числе в форме практической подготовки 2часа

Форма контроля зачет с оценкой

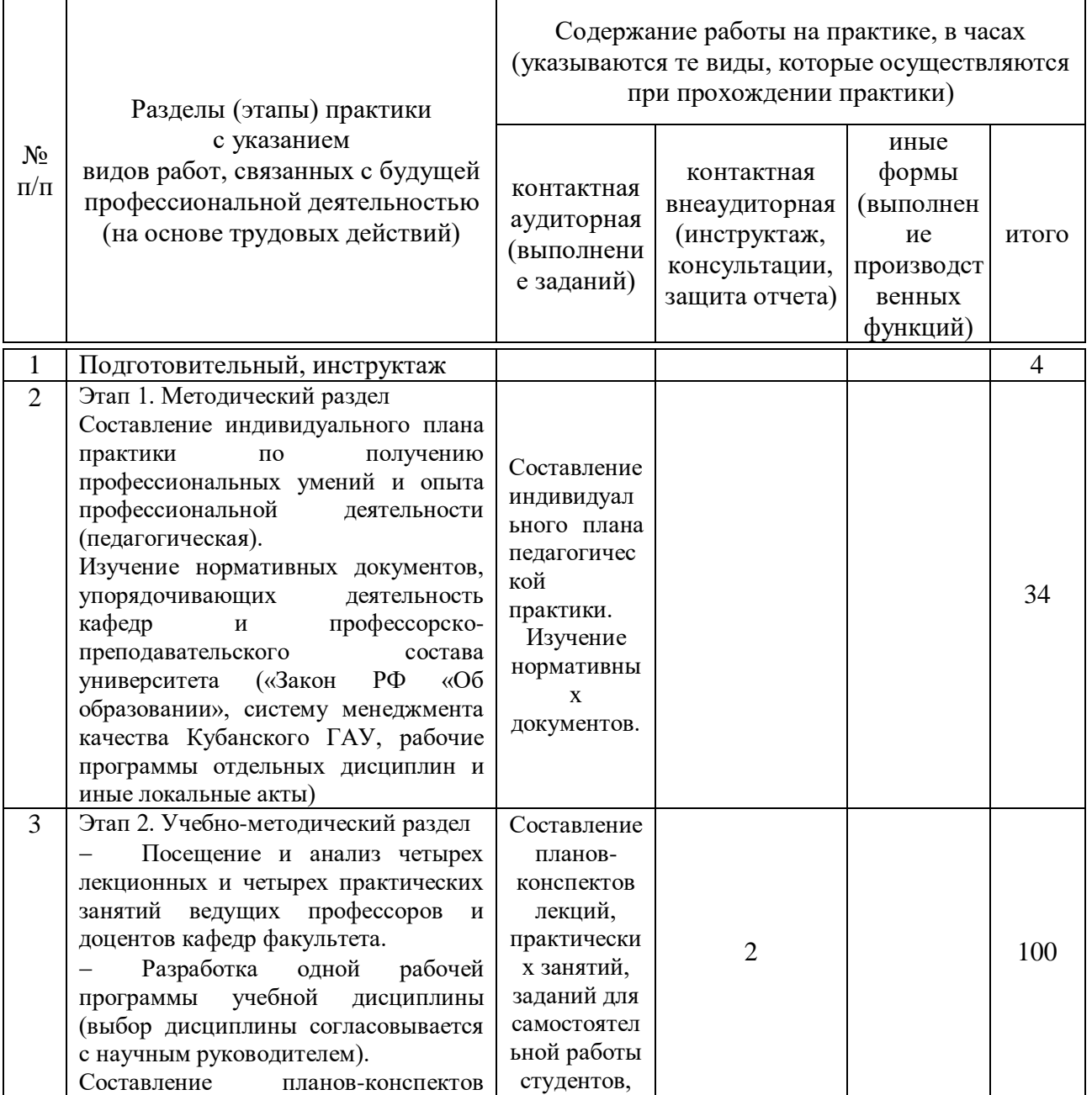

#### Таблица 1 – Содержание и структура практики для очной формы обучения

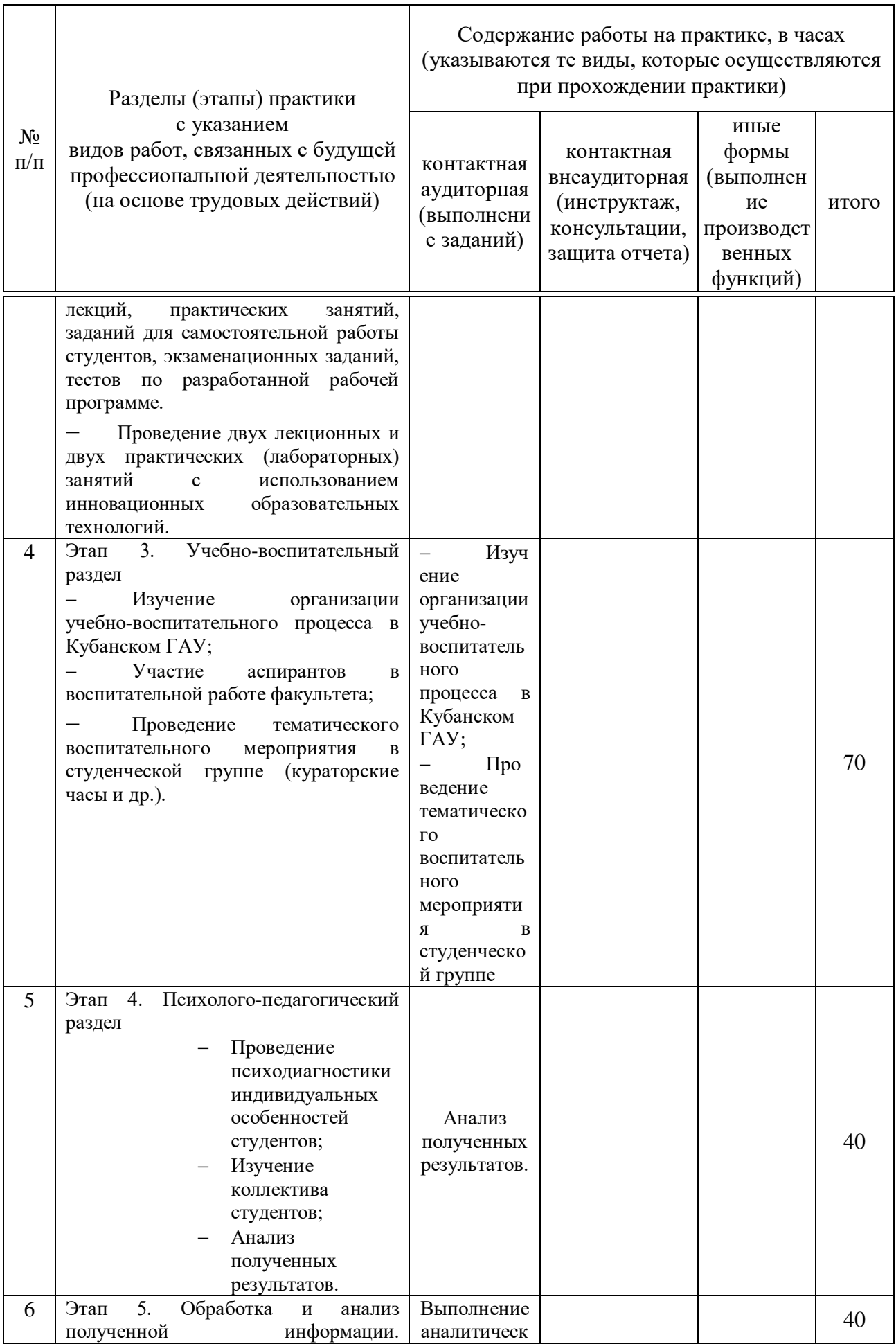

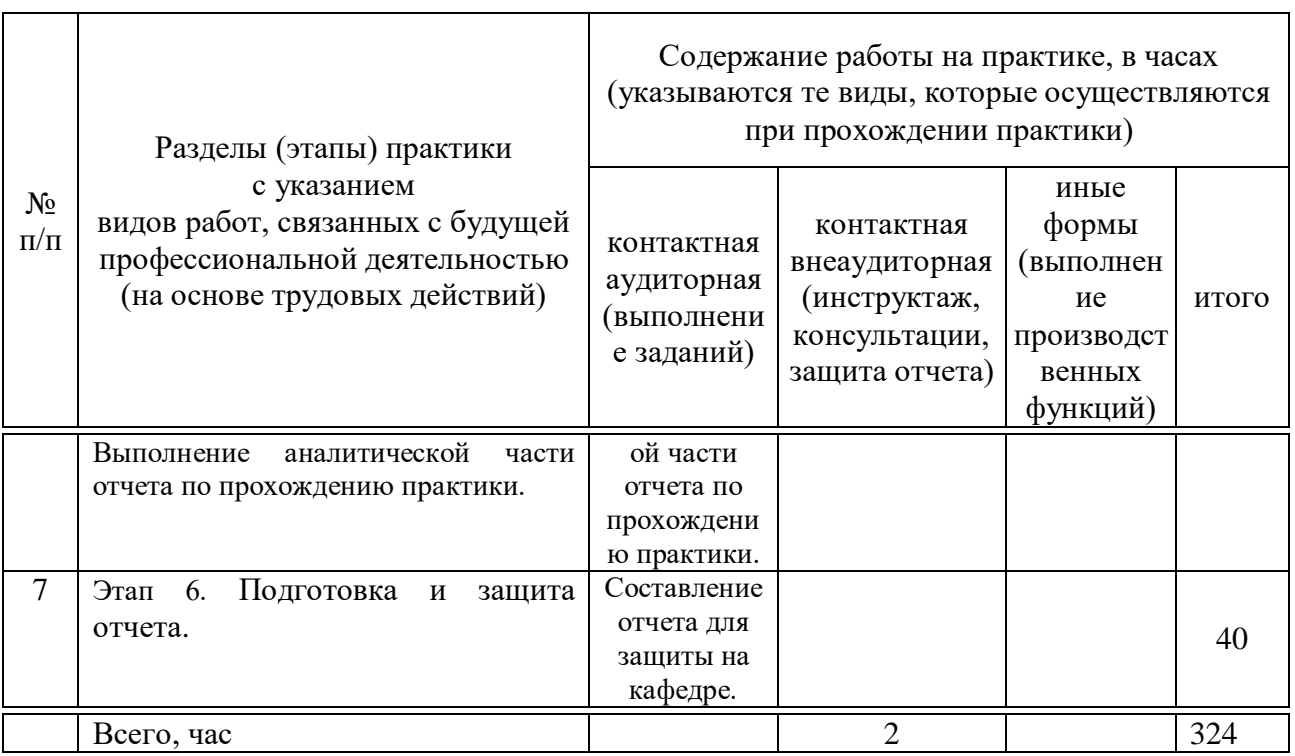

# **8 Требование к форме отчетности по практике. Промежуточная аттестация по итогам педагогической практики**

Аттестация по итогам практики по получению профессиональных умений и опыта профессиональной деятельности (педагогическая) проводится на основании защиты оформленного отчета и отзыва научного руководителя практики. По итогам положительной аттестации аспиранту выставляется оценка (отлично, хорошо, удовлетворительно).

Отчеты о прохождении практики должны быть представлены для проверки в недельный срок после окончания практики или начала семестра руководителю практики. В течение 4 недель после начала семестра отчеты должны быть защищены.

Отчет по практике должен состоять из текстовой части и содержать информацию с учетом темы индивидуального задания. Отчет должен быть оформлен в соответствии с внутренними требованиями вуза.

Требования к оформлению отчета по практике

Типовыми элементами отчета о прохождении педагогической практики являются следующие разделы:

– титульный лист;

- план и график выполняемых исследований;
- содержание;
- введение;
- основная часть;
- индивидуальное задание;
- заключение;
- приложения.

Отчет по практике по получению профессиональных умений и опыта профессиональной деятельности (педагогическая) аспиранта должен быть оформлен в соответствии с требованиями ГОСТ 7.1–2003.

Оформление текста. Отчет выполняется в машинописном виде – отпечатан на компьютере с использованием 14 размера нежирного шрифта Times New Roman и

полуторного междустрочного интервала. При существенных ошибках материал перепечатывают. Текст работы располагается на одной стороне стандартного белого листа формата А4, при этом соблюдаются следующие размеры полей: левое – 30 мм, правое – 10 мм, верхнее – 20 мм, нижнее – 20 мм. Если страница не полностью занята таблицей или иллюстрацией на ней размещают соответствующее количество строк. При переходе от изложения одной мысли к другой текст начинают с нового абзаца. При этом абзацный отступ должен быть равен пяти буквенным знакам (1,25 мм).

Введение, каждый раздел (кроме подразделов), выводы и предложения, список использованной литературы, приложения начинают с новой страницы.

Нумерация страниц. Все страницы работы, включая титульный лист, задание, содержание, введение, разделы, выводы и предложения, список литературы, приложения должны быть пронумерованы сквозной нумерацией по всей работе, включая таблицы и иллюстрации, расположенные на отдельных страницах. Номер страницы проставляется арабскими цифрами в правом верхнем углу без точки. Титульный лист, содержание включают в общую нумерацию страниц работы, но номера страниц на них не ставят.

Содержание включает состав разделов и подразделов отчета. Перед наименованием которых пишутся их номера. Слово «Содержание» записывают в виде заголовка (симметрично тексту) с прописной буквы. Наименования, включенные в содержание, записывают строчными буквами, начиная с прописной буквы.

Разделы должны иметь порядковые номера в пределах всей работы, обозначенные арабскими цифрами без точки и записанные с абзаца. Подразделы нумеруются в пределах каждого раздела. Номер подраздела состоит из номеров раздела и подраздела, разделенных точкой. В конце номера подраздела точка не ставится. Разделы, как и подразделы, могут состоять из одного или нескольких пунктов.

Если раздел или подраздел состоит из одного пункта, он также нумеруется. Каждый пункт, подпункт и перечисление записывают с абзацного отступа. Разделы, подразделы должны иметь заголовки. Пункты, как правило, заголовков не имеют.

Заголовки должны четко и кратко отражать содержание разделов, подразделов. Заголовки следует печатать с прописной буквы без точки в конце, не подчеркивая. Переносы слов в заголовках не допускаются. Если заголовок состоит из двух предложений их разделяют точкой.

Каждый раздел отчета следует начинать с нового листа (страницы).

В тексте академического стиля не принято делать ссылки на себя, но если это необходимо, следует употреблять выражения в третьем лице: «автор полагает», «по мнению автора», или во множественном числе: «мы считаем», «по-нашему мнению», «на наш взгляд» и т.д.

Оформление таблиц. Таблицы применяют для лучшей наглядности и удобства сравнения показателей. Название таблицы, при его наличии, должно отражать ее содержание, быть точным, кратким. Название таблицы следует помещать над таблицей слева, без абзацного отступа в одну строку с ее номером через тире.

Таблицу необходимо располагать в работе непосредственно после текста, в котором она упоминается впервые, или на следующей странице. Размещение таблицы должно быть удобным для чтения без поворота работы. Если это невозможно, то таблицу располагают так, чтобы для ее чтения нужно было повернуть работу по часовой стрелке. Таблицу с большим количеством строк допускается переносить на другой лист (страницу), слово «Таблица» и номер ее указывают один раз над первой частью таблицы, над другими частями пишут слово «Продолжение» и указывают номер таблицы, например: «Продолжение таблицы 1». Пример оформления таблицы приведен на рисунке 1.

Таблица — <u>\_ \_ \_ \_ \_ \_ \_ \_ \_</u>

Таблицы за исключением таблиц приложений, следует нумеровать арабскими цифрами сквозной нумерацией.

Оформление иллюстраций. Все иллюстрации (графики, схемы и пр.) именуются рисунками. Они помещаются сразу после ссылки на них в тексте или на следующей странице. Рисунки следует размещать так, чтобы их можно было рассматривать без поворота работы. Если такое размещение невозможно, то рисунки располагают так, чтобы для их рассмотрения надо было повернуть работу по часовой стрелке.

При ссылках на иллюстрации следует писать «... в соответствии с рисунком 2» при сквозной нумерации и «... в соответствии с рисунком 1.2» при нумерации в пределах раздела.

Рисунки нумеруются арабскими цифрами сквозной нумерацией в пределах всей работы. Каждый рисунок сопровождается названием, которое помещается под рисунком в одну строку с его номером. Точку в конце названия не ставят.

Оформление приложений. Материал, дополняющий текст отчета, допускается помещать в приложениях. Приложение оформляют как продолжение данной работы на последующих ее листах.

Каждое приложение следует начинать с новой страницы с указанием наверху посередине страницы слова «Приложение» и его обозначения. Приложения обозначают заглавными буквами русского алфавита, начиная с А, за исключением букв Ё, 3, Й, О, Ч, Ь, Ы, Ъ. После слова «Приложение» следует буква, обозначающая его последовательность.

Приложения должны иметь общую с остальной частью работы сквозную нумерацию страниц.

Все приложения должны быть перечислены в содержании документа (при наличии) с указанием их номеров и заголовков.

По итогам промежуточной аттестации выставляется **зачет с оценкой**.

#### **9 Оценочные средства по педагогической практике**

**Вопросы и задания для проведения промежуточного контроля (зачета, зачета с оценкой)** 

1. Принципы профессионально-педагогического познания.

2. Компетентностный подход в системе образования.

3. Типовые и рабочие учебные программы.

4. Принципы реализации идеи непрерывного профессионального образования.

5. Формы организации производственной практики. Специфика применения организационных форм обучения при реализации образовательных программ высшего профессионального образования.

6. Учебный план, модель учебного плана, типовой и рабочий. Учебные планы. Типовые и рабочие учебные программы.

7. Государственная итоговая аттестация, формы ее прохождения, присвоение квалификации.

8. Дистанционная система образования.

9. Трехуровневая система образования в России – бакалавриат, магистратура, аспирантура.

10. Фонды оценочных средств образовательной программы.

Задания:

1. Составить типовую рабочую учебную программу.

2. Составление планов-конспектов лекций и практических занятий.

3. Составление планов заданий для самостоятельной работы студентов, экзаменационных заданий, тестов по разработанной рабочей программе.

4. Проведение двух практических занятий с использованием инновационных образовательных технологий.

5. Проведение тематического воспитательного мероприятия в студенческой группе (кураторские часы и др.).

# Методические материалы, определяющие процедуры оценки знаний, умений и навыков характеризующих этапы формирования компетенций

## Критерии оценивания результатов обучения по результатам прохождения практики

Результаты выполнения и защиты отчета по педагогической практике (научноисследовательской работе) оцениваются «отлично», «хорошо», «удовлетворительно», «неудовлетворительно», или «зачтено», «не зачтено» и заносятся в зачетную книжку обучающегося, протокол защиты отчета, ведомость.

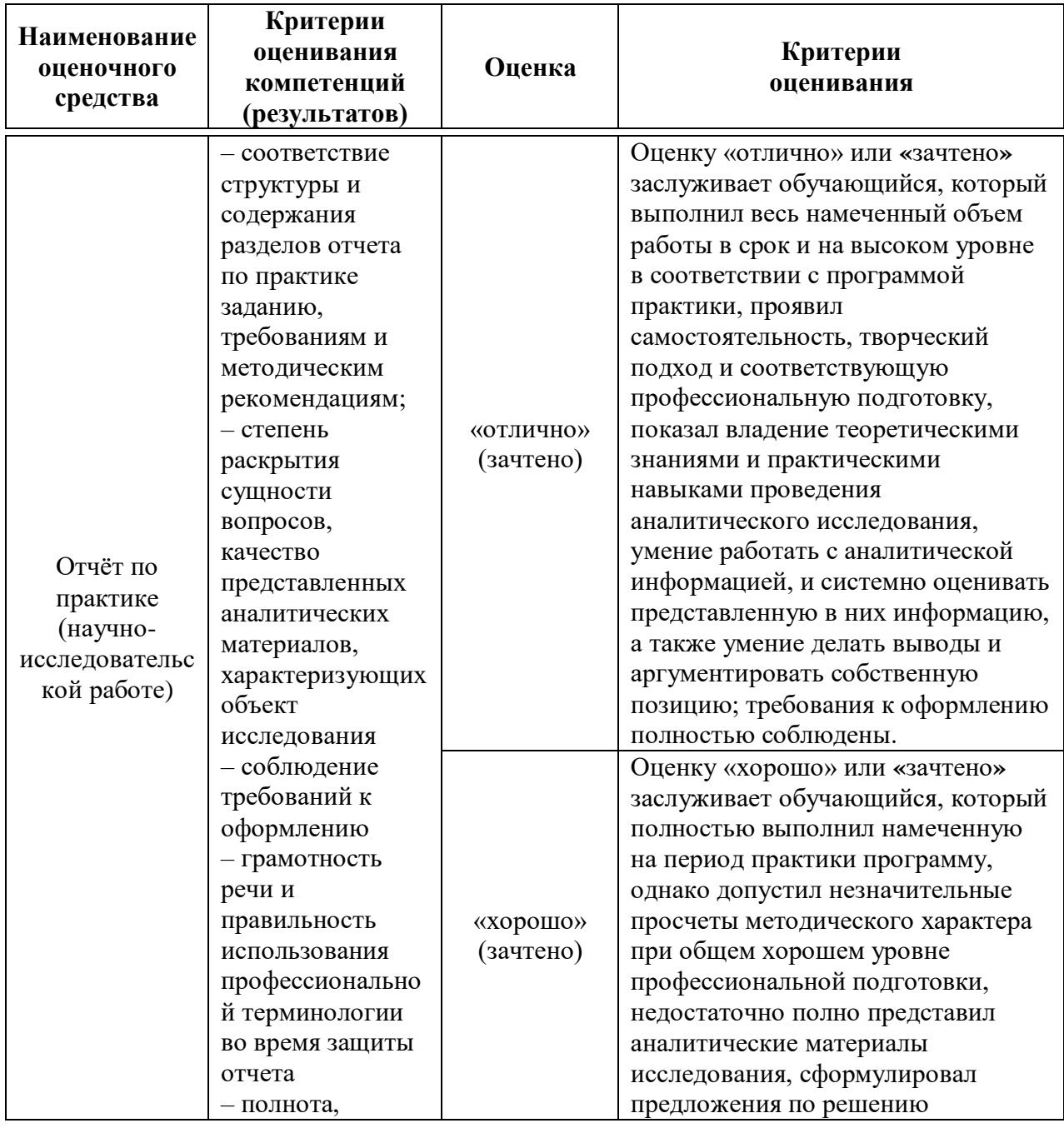

![](_page_9_Picture_264.jpeg)

# **10 Перечень основной и дополнительной учебной литературы**

# **Основная учебная литература**

1. Джуринский, А. И. Высшее образование в современном мире: тренды и проблемы: монография / А. И. Джуринский. — 2-е изд. — Москва: Прометей, 2018. — 220 с. — ISBN 978-5-907003-14-9. — Текст: электронный // Лань: электронно-библиотечная система. — URL:<https://e.lanbook.com/book/107103>

2. Портных, В. Я. Основы педагогики вуза: учебное пособие / В. Я. Портных. — Москва: Дашков и К, 2018. — 246 с. — ISBN 978-5-394-02899-1. — Текст: электронный // Лань: электронно-библиотечная система. — URL:<https://e.lanbook.com/book/103765>

3. Организация педагогической деятельности в вузе и методика преподавания в высшей школе: метод. указания по самостоятельной работе обучающихся в аспирантуре / Ю. П. Федулов, С. П. Сенющенков. – Краснодар: КубГАУ, 2018. – 20 с.

#### **Дополнительная**

1. Портных, В. Я. Основы педагогики вуза: учебное пособие / В. Я. Портных. — Москва: Дашков и К, 2018. — 246 с. — ISBN 978-5-394-02899-1. — Текст: электронный // Лань: электронно-библиотечная система. — URL:<https://e.lanbook.com/book/103765>

2. Смирнов. — 2-е изд. — Москва: МГТУ им. Н.Э. Баумана, 2019. — 422 с. — ISBN 978-5-7038-3948-5. — Текст: электронный // Лань: электронно-библиотечная система. — URL:<https://e.lanbook.com/book/106583>

3. Портных, В. Я. Основы педагогики вуза: учебное пособие / В. Я. Портных. — Москва: Дашков и К, 2018. — 246 с. — ISBN 978-5-394-02899-1. — Текст: электронный // Лань: электронно-библиотечная система. — URL:<https://e.lanbook.com/book/103765>

# **11 Перечень ресурсов информационно-телекоммуникационной сети «Интернет»**

![](_page_10_Picture_236.jpeg)

Перечень Интернет сайтов**:** 

Официальный сайт Министерства финансов РФ https://www.minfin.ru/ru/ Рекомендуемые интернет сайты:

- 1. Сайт РИНЦ:<http://elibrary.ru/>
- 2. Сайт проф.Е.В.Луценко: [http://lc.kubagro.ru](http://lc.kubagro.ru/) .
- 3. Сайт научного журнала КубГАУ: [http://ej.kubagro.ru](http://ej.kubagro.ru/)
- 4. Образовательный портал КубГАУ: [http://edu.kubsau.local](http://edu.kubsau.local/)

Обучающимся обеспечена возможность свободного доступа к фондам учебнометодической документации, изданий и интернет-ресурсам.

Комплект библиотечного фонда включает следующий перечень **наименований периодических изданий**:

1. Экологический Вестник России (с 2020 г. по 2022 г.)

2. Экологический Вестник Северного Кавказа (с 2020 по 2022г.)

3. Экология (с 2020 по 2022 г.)

4. Вестник экологического образования в России (с 2020 по 2022 г.)

# **Рекомендуемые интернет сайты:**

1. Образовательный портал КубГАУ [Электронный ресурс]: Режим доступа: [http://edu.kubsau.local](http://edu.kubsau.local/)

2. United Nations. Division for Sustainable Development [Электронный ресурс]: Режим доступа:<http://www.un.org/esa/sustdev>

3. The World Wide Web Virtual Library. Sustainable Development [Электронный ресурс]: Режим доступа:<http://www.ulb.ac.le/ceese/meta/sustvl.html>

# **12 Перечень информационных технологий, используемых при осуществлении образовательного процесса по практике, включая перечень программного обеспечения и информационных справочных систем**

Информационные технологии, используемые при осуществлении образовательного процесса по дисциплине позволяют:

- обеспечить взаимодействие между участниками образовательного процесса, в том числе синхронное и (или) асинхронное взаимодействие посредством сети "Интернет";

- фиксировать ход образовательного процесса, результатов промежуточной аттестации по дисциплине и результатов освоения образовательной программы;

- организовать процесс образования путем визуализации изучаемой информации посредством использования презентаций, учебных фильмов;

- контролировать результаты обучения на основе компьютерного тестирования.

![](_page_11_Picture_243.jpeg)

Перечень профессиональных баз данных и информационных справочных систем

![](_page_11_Picture_244.jpeg)

Электронная информационно-образовательная среда университета представляет собой интегрированную среду информационно-образовательных ресурсов (электронные библиотеки, обучающие системы и программы), программно-технических и телекоммуникационных средств, обеспечивающую едиными технологическими средствами информационную поддержку и организацию учебного процесса, научных исследований, решение задач управления и администрации.

Информационно-образовательные ресурсы включают, в том числе, электронную библиотечную систему (ЭБС) вуза с доступом как ко внешним ЭБС (4 системы), так и образовательный портал университета, на котором размещено свыше 1000 учебных материалов по преподаваемым дисциплинам. Доступ к порталу обеспечивается для каждого обучающегося и сотрудника как из внутренней сети вуза, так и из любой точки присутствия Интернет. Также обеспечивается из внутренней сети доступ к двум правовым информационно-справочным системам.

Комплекс программно-технических и телекоммуникационных средств включает свыше 2000 компьютеров, 60 компьютерных классов, 22 мультимедийных потоковых аудитории, свыше 40 мультимедийных аудиторий на группу. Все компьютеры подключены к локальной сети вуза с выходом в сеть Интернет. Кампусная сеть вуза построена на основе оптоволокна и объединяет все учебные корпуса и общежития вуза. На первых этажах корпусов и комнатах для самоподготовки общежитий развернута сеть Wi-Fi. Общая протяженность сети составляет свыше 10 км. Сеть включена в интернет, пропускная способность подключения составляет 150 Мбит/с.

В компьютерных классах установлено современное программное обеспечение, в том числе офисные пакеты, системы автоматизированного проектирования, системы статистической обработки данных, графические пакеты.

Для обучающихся обеспечены возможности оперативного обмена информацией с отечественными и зарубежными вузами, предприятиями и организациями, доступ к современным профессиональным базам данных, информационным справочным и поисковым системам: электронным каталогам и библиотекам.

13 Описание материально-технической базы, необходимой для проведения практики

![](_page_11_Picture_245.jpeg)

![](_page_12_Picture_241.jpeg)

![](_page_13_Picture_19.jpeg)